```
In[11]:= InnerProduct = FunctionProduct
Out[11]= FunctionProduct
In[12]:= ScalarProduct = FunctionScalarProduct
Out[12]= FunctionScalarProduct
In[13]:= VectorSum = FunctionSum
Out[13]= FunctionSum
In[14]:= constantRule@x_D := 1
In[15]:= constantDomain = 80, 2 Pi<
Out[15]= \{0, 2 \pi\}In[16]:= constantFunction = 8constantRule, constantDomain<
Out[16]= \{constantRule, \{0, 2 \pi\}\}\In[17]:= linearRule@x_D := x
In[18]:= linearDomain = 80, 2 Pi<
Out[18]= \{0, 2 \pi\}In[19]:= linearFunction = 8linearRule, linearDomain<
Out[19]= {linearRule, {0, 2 π}}
In[20]:= quadraticRule@x_D := x^2
In[21]:= quadraticDomain = 80, 2 * Pi<
Out[21]= \{0, 2 \pi\}In[22]:= quadraticFunction = 8quadraticRule, quadraticDomain<
Out[22]= {quadratic Rule, {0, 2 \pi}}In[23]:= cubicRule@x_D := x^3
In[24]:= cubicDomain = 80, 2 * Pi<
Out[24]= \{0, 2 \pi\}In[30]:= cubicFunction = 8cubicRule, cubicDomain<
Out[30]= {cubicRule, {0, 2\pi}}In [31]: VectorLength [constantFunction]
Out[31]= \sqrt{2 \pi}ln[32] := VectorLength [linearFunction]
Out[32] = 22
           3
              \pi^{3/2}
```

```
\ln[33] := \text{Integrate}\left[\mathbf{x} \star \mathbf{x}, \{ \mathbf{x}, 0, 2 \, \text{Pi} \} \right]Out[33]= \frac{8 \pi^3}{4}3
In [34]: VectorLength [quadraticFunction]
Out[34] = 42
                 5
                      \pi^{5/2}In [35]: VectorLength [cubicFunction]
Out[35] = 82
                 7
                      \pi^{7/2}In [36]: InnerProduct [quadraticFunction, cubicFunction]
Out[36]= \frac{32 \pi^6}{4}3
\ln[37]:= thing = VectorSum[quadraticFunction, cubicFunction]
Out[37]= \{sumRule$807, {0, 2 \pi}}\}ln[38] := thing [[1]]
Out[38]= sumRule$807
In[39]: = \textbf{sumRule$807[x]Out[39]= x^2 + x^3In[40]:= thing [[2]]
Out[40]= \{0, 2 \pi\}In [41]: ScalarProduct [-1, \text{ cubicFunction}]Out[41]= {productRule$812, {0, 2 π}}
In [42]:= productRule$812 [x]
Out[42]= -x^3In[43]:= B = OrthonormalBasis@
              {constantFunction, linearFunction, quadraticFunction, cubicFunction}Out[43]= {{productRule$1168, {0, 2 \pi}}, {productRule$1183, {0, 2 \pi}},
            {productRule$1206, {0, 2$\pi$}}, {productRule$1220, {0, 2$\pi$}}In[44]:= B[1]Out[44]= {productRule$1168, {0, 2π}}In[45]:= productRule$1168[x]Out[45]= \frac{1}{\sqrt{1-\frac{1}{1-\frac{1}{1-\frac{12 \pi
```
 $ln[46] := B[2]$ 

Out[46]= { $productRule$1183, {0, 2π}$ }

```
In [47]:= productRule$1183 [x]
```

$$
\text{Out[47]} = \frac{\sqrt{\frac{3}{2}} (-\pi + x)}{\pi^{3/2}}
$$

```
In[48]:= B [[3]]
```
 $\Gamma$ 

- Out[48]= { $productRule$1206, {0, 2π}$ }
- $In [49]:=$  **productRule\$1206** $[x]$

$$
\frac{3\sqrt{\frac{5}{2}}\left(-\frac{4\pi^2}{3}+x^2-2\pi(-\pi+x)\right)}{2\pi^{5/2}}
$$

 $\ln[50] :=$  **B** $[4]$ 

Out[49]=

Out[50]= { $productRule$1220, {0, 2π}$ }

 $In [51]:=$  **productRule\$1220** [x]

$$
\text{Out[51]} = \frac{5\sqrt{\frac{7}{2}} \left(-2 \pi^3 + x^3 - \frac{18}{5} \pi^2 \left(-\pi + x\right) - 3 \pi \left(-\frac{4 \pi^2}{3} + x^2 - 2 \pi \left(-\pi + x\right)\right)\right)}{2 \pi^{7/2}}
$$

```
In[52]: cosRule[x_ := Cos[x]In[53]:= cosDomain = 80, 2 * Pi<
Out[53]= \{0, 2 \pi\}In[54]:= cosFunction = 8cosRule, cosDomain<
Out[54]= {cosRule, {0, 2π}}In[55]:= B
Out[55]= {{productRule$1168, {0, 2 π}}, {productRule$1183, {0, 2 π}},
        {productRule$1206, {0, 2\pi}}, {productRule$1220, {0, 2\pi}}In [56] := ProjectionVector [cosFunction, B]
Out[56]= \{sumRule$1644, {0, 2 \pi}}\}\ln[59] := Simplify [N [sumRule$1644 [x] ] ]
```

```
Out[59]= 1.51982 - 1.45132 x + 0.230985 x^2
```
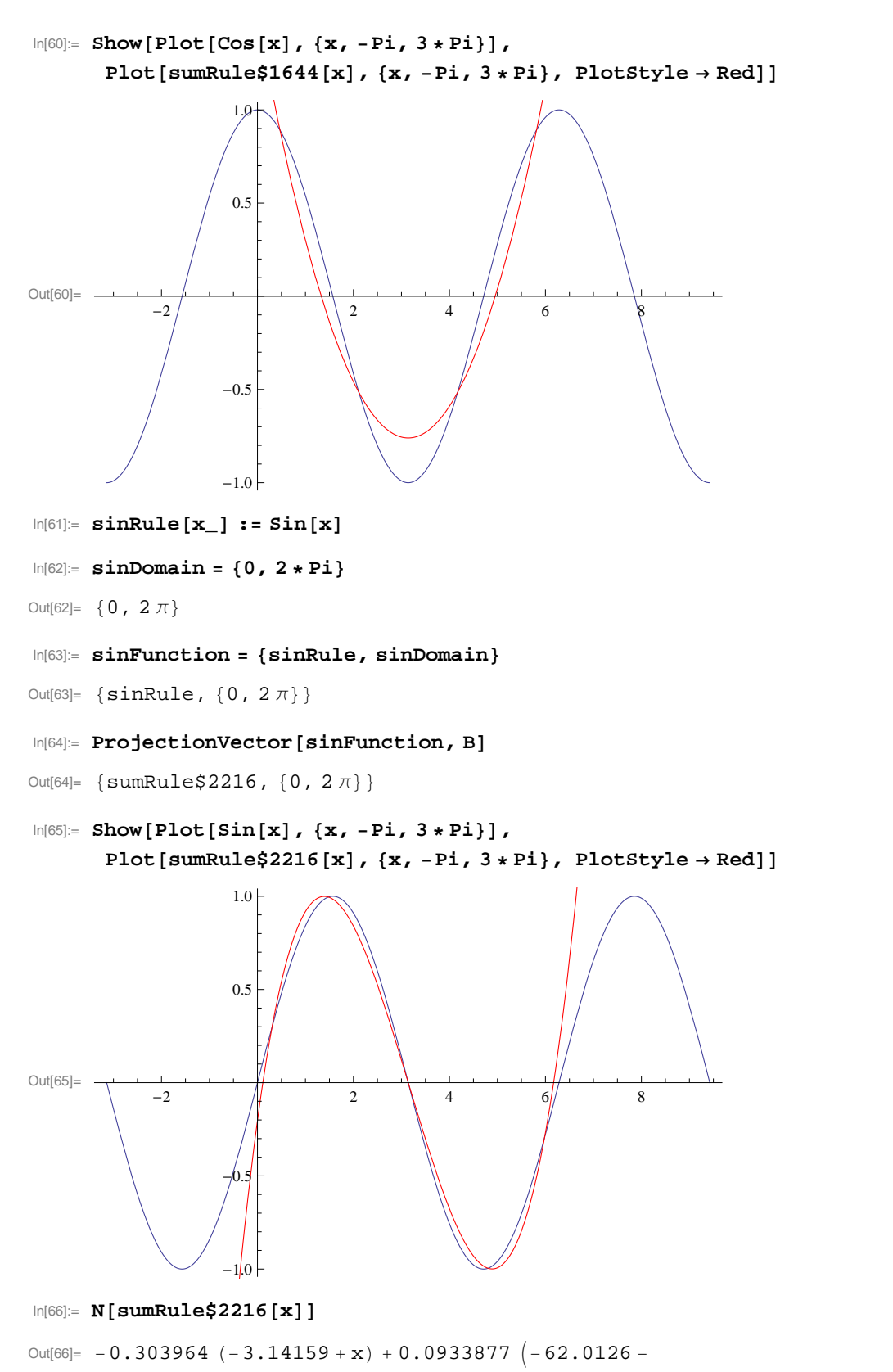

35.5306  $(-3.14159 + x) + x^3 - 9.42478 \ (-13.1595 - 6.28319 \ (-3.14159 + x) + x^2)$ 

In[67]:= **Simplify@%D**

Out[67]=  $-0.203312 + 1.90812$  x  $- 0.880158$  x<sup>2</sup> + 0.0933877 x<sup>3</sup>